## **Lorentz Vector Manipulation and Histogram Handling** IRIS-HEP Future Analysis Systems & Facilities Workshop

Henry Schreiner, 10-25-2020

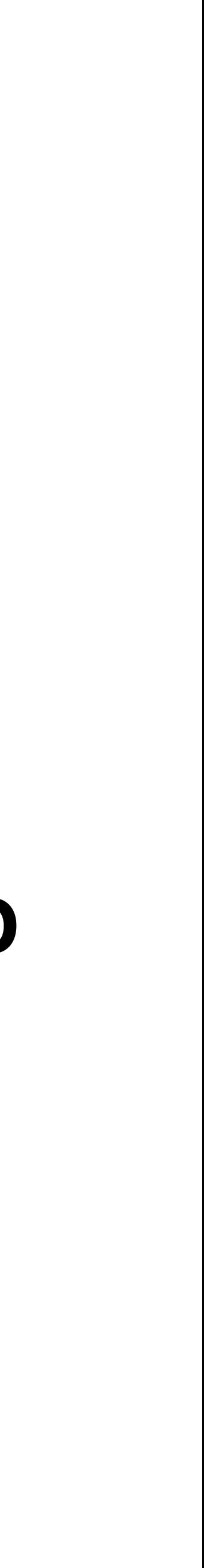

- Fast, Pythonic histograms in Python
- Built on Boost.Histogram using cutting-edge pybind11 & cibuildwheel
- Int, Double, Weight, & "Profile" storages (and more)
- Can be filled in threads, merged, manipulated, and stored
- Already supported in Uproot 4, mplhep, and histoprint

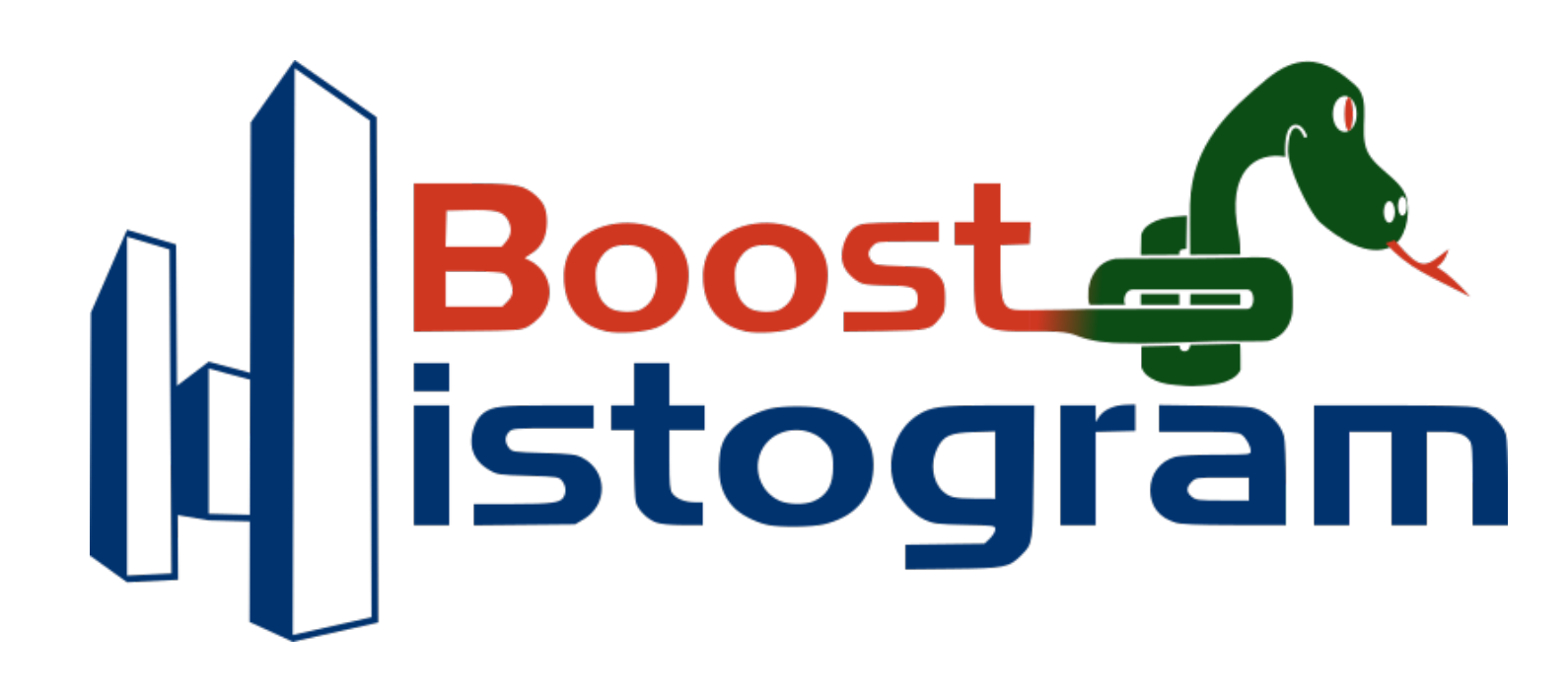

### **Boost-Histogram** What exists

#### **Boost-histogram** Aside: Update to pybind11 2.6.0

- Python 3.9 support, PyPy 7.3.x (2.7, 3.6, and 3.7 alpha) support
- Fixed warnings on latest AppleClang
- 40% faster accumulator fills, simpler implementation
- Segfaults when passing an object with a throwing repr fixed
- kwargs replaced older workarounds (partially at the moment)
- Using new public py::type instead of pybind11::detail usage
- Enhanced CMake support, finds conda and venv now, uses pybind11\_find\_import
- Using setuptools support from pybind11 (previously vendored)

IRIS-HEP AS workshop, Oct 26, 2020

### **Boost-Histogram**  What remains

- Most of the planned work for 1.0 was done in 0.10 through 0.11.1
- What makes 1.0?
	- Protocol for Histograms (at least plotting)
	- to\_numpy normalization with other packages
	- Slightly more UHI support
	- Slightly better integer storage support
	- Will end Python 2.7 support

#### **Hist** What exists

- Extends boost-histogram with user friendly features • Named axes (optionally enforced)
- - Fast histogram construction
	-
	- UHI+: simpler slicing and manip, expecially in a notebook • Plotting: Simple adaptor to mplhep
	- Beautiful notebook reprs
- GSoC concluded, Python 3.6+ Hist 2.0 released

#### **Reprs in Jupyter**

Hist has custom reprs when displaying in a Jupyter.

#### **Hist** Examples

This is an example of a pull plot:

[15]: from uncertainties import unumpy as unp

def  $pdf(x, a=1 / np.sqrt(2 * np.pl), x0=0, sigma=1, offset=0):$  $exp = unp \cdot exp \textbf{if} a \cdot dt$ ype == np.dtype("0") else np.exp **return**  $a * exp(-(x - x0) ** 2) / (2 * sigma ** 2)) + offset$ 

(The uncertainty is non-significant as we filled a great quantities of observation points above.)

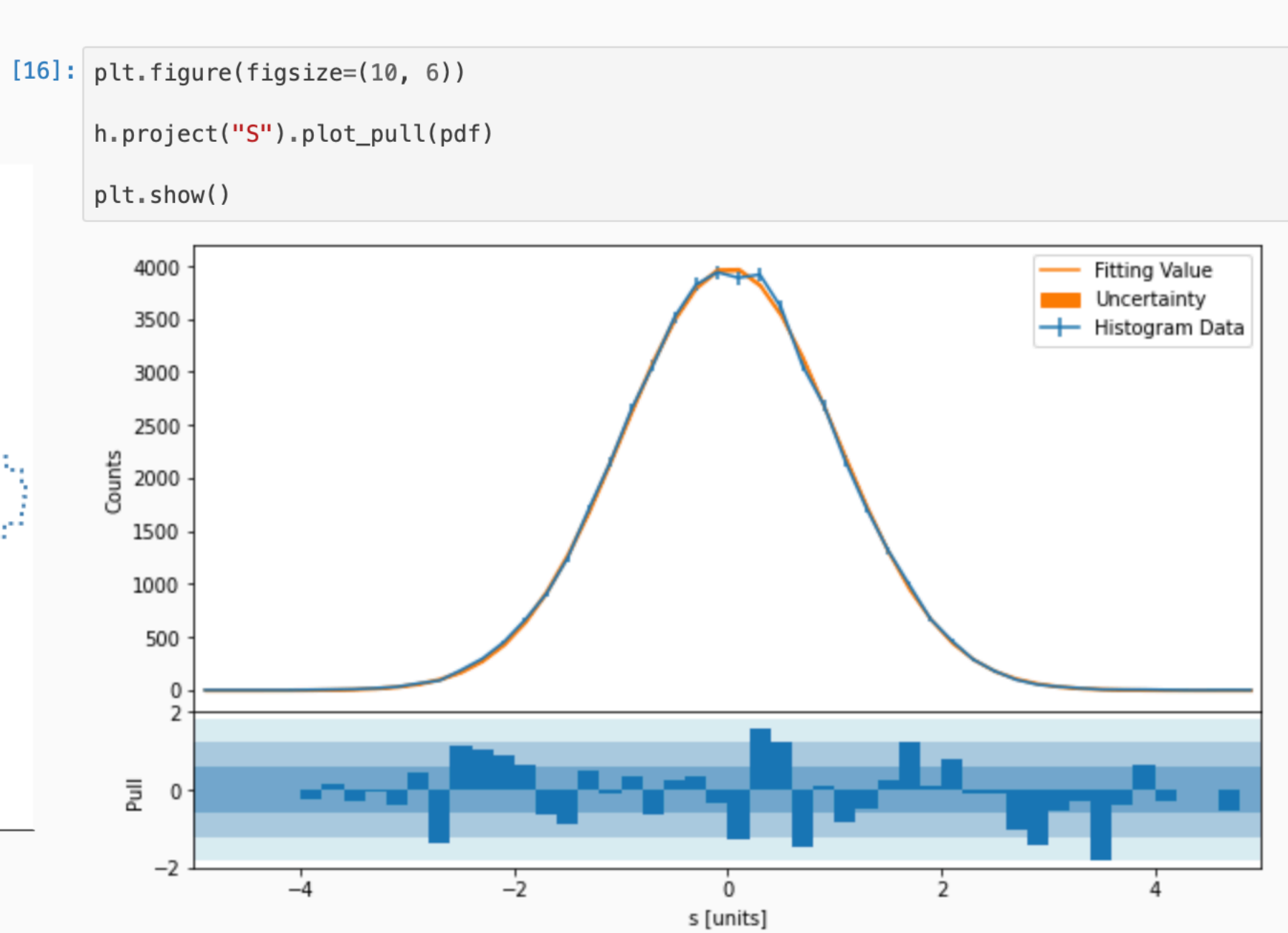

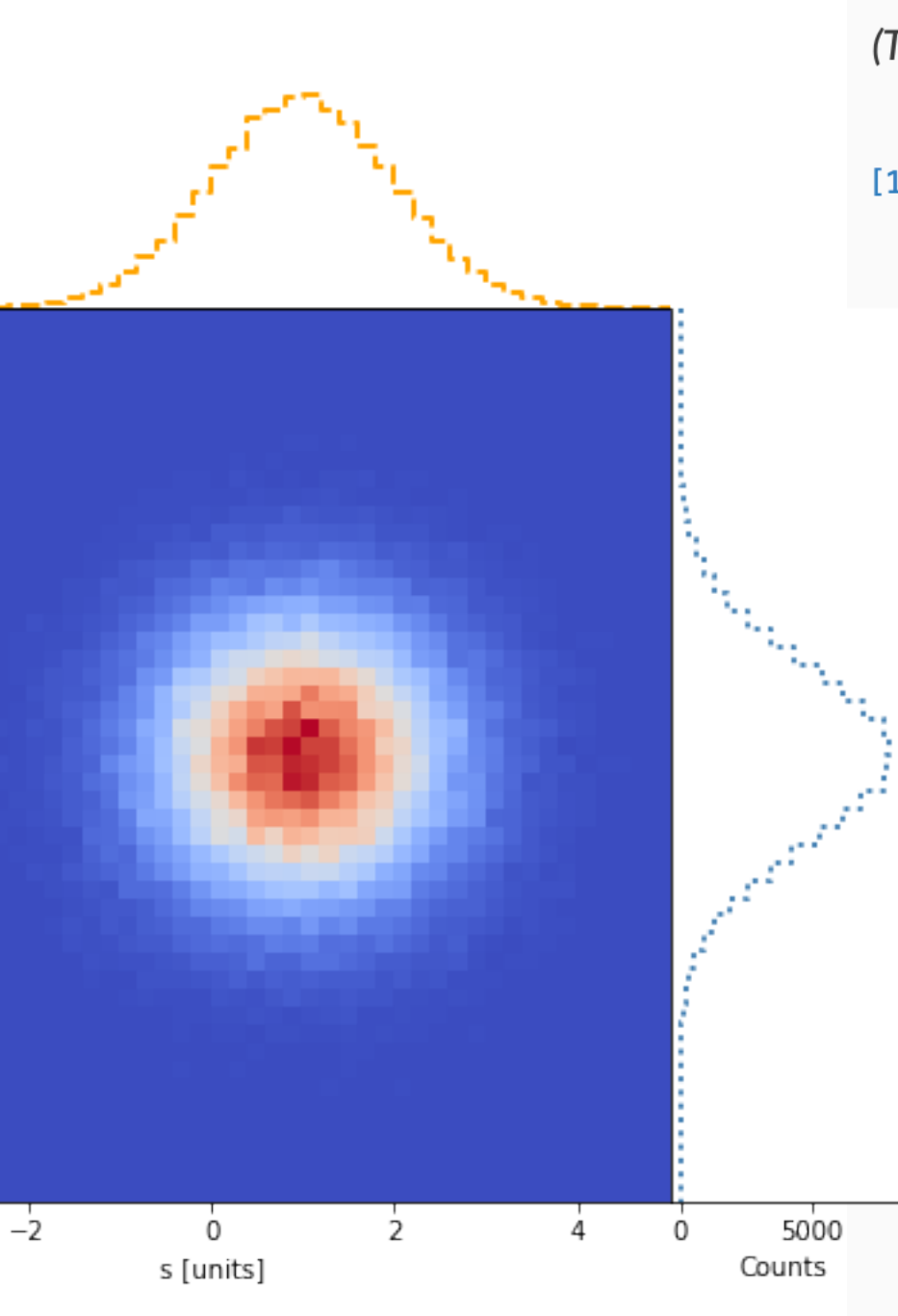

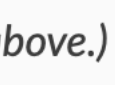

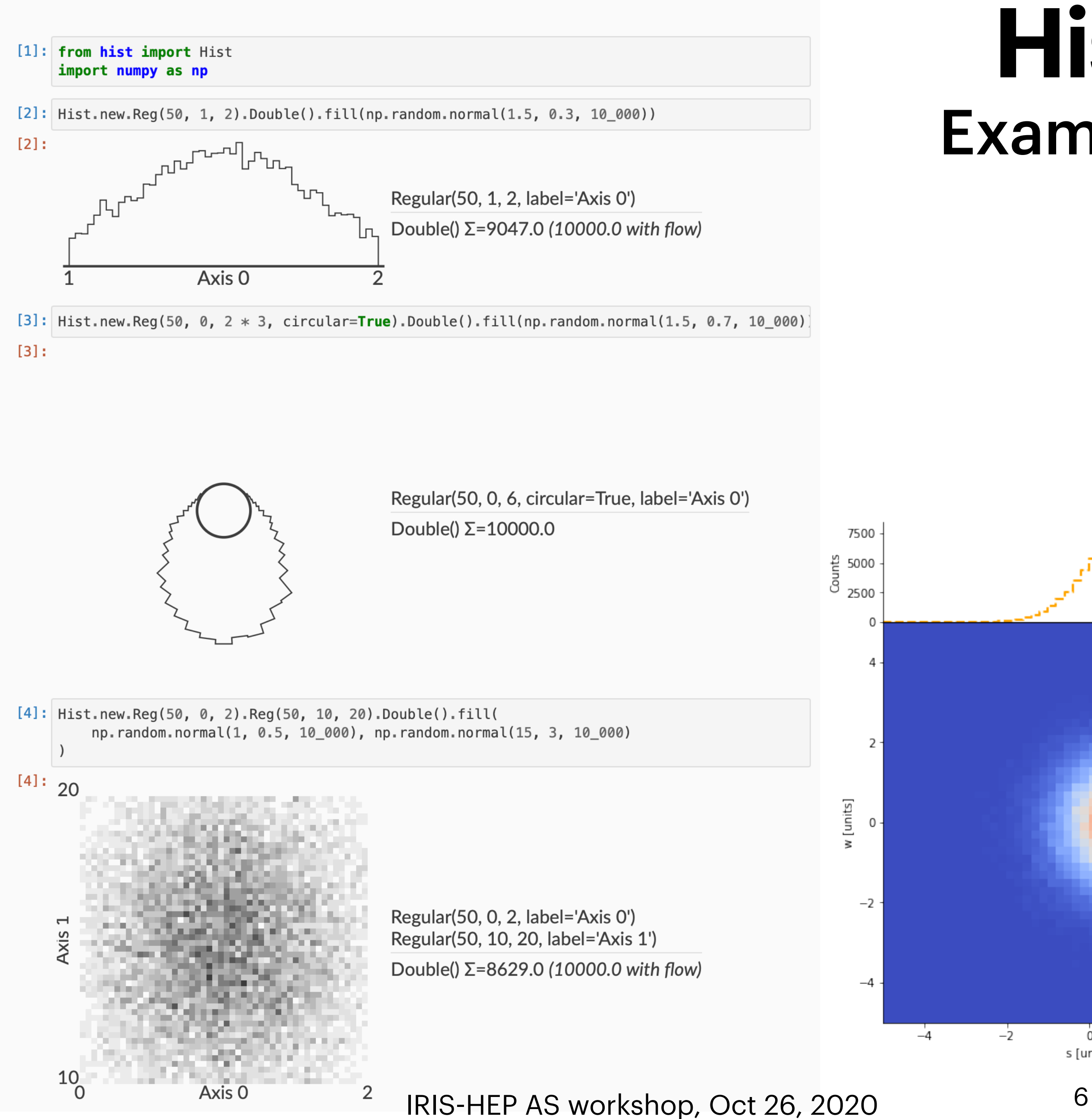

IRIS-HEP AS workshop, Oct 26, 2020

#### **Hist** What remains

- Anything that doesn't fit in boost-histogram
	- Statistical functions
	- Bayesian blocks algorithm
- Design a cool logo

- Developing a Plotting Protocol
	- Next iteration coming soon
	- - <https://github.com/scikit-hep/boost-histogram/issues/423>

#### **Histogram** Ecosystem

# • Feedback welcome, will help broaden and shape (exp. for fitters!)

#### **Vector** What exists

- Basic examples of Lorentz vectors:
	- Core standalone functions (usable by Numba)
	- Common class structure, basis for others
		- NumPy Holds arrays
		- Awkward Usable in Awkward 1
		- Single (free) useful for Numba
		- Numba Works in Numba functions

#### **Vector** What exists - 2

• A vector-returning function, \_\_add\_\_ (vector - scalar \_\_mul\_\_ mostly done)

- Lorentz
	- Coordinate free (all) (can be overridden)
	- xyzt
- Alternate coordinate properties, like pt, eta, phi
- A few single values, like mag and mag2
- 

IRIS-HEP AS workshop, Oct 26, 2020

#### **Vector** Working example

```
@numba.njit
def do_cool_stuff(input, output):
     for muons in input:
         output.begin_list()
         for i in range(len(muons)):
             output.begin_list()
            for j in range(i + 1, len(muons)):
                zboson = muons[i] + muons[j] output.begin_tuple(2)
                 output.index(0)
                 output.append(zboson)
                 output.index(1)
                 output.append(zboson.mag)
                 output.end_tuple()
             output.end_list()
         output.end_list()
```
- Filling out the remaining scalar and vector functions
- Adding a Protocol to verify an implementation is complete
- Redesigning unit tests to share between impl and coord sys
- Filling out more coordinate systems
- Adding 2D & 3D vectors, handling rotations
	- Interactions between vectors, like boosting
- TensorFlow impl

#### **Vector** What remains

#### **Vector** Questions

- Clean, "one way to do it", with optional mix-ins for "momentum", etc?
- Selecting best names for core methods/properties
	- Protocol will be a good place to get feedback!
- Balance of "sharing code" with simple, separate implementations
	- Protocol can help with the latter!
- ROOT compatibility layer/mix-in
	- Already testing against ROOT using Conda-Forge ROOT